#### Feature Extraction Tutorial and/or Review

## The Basics

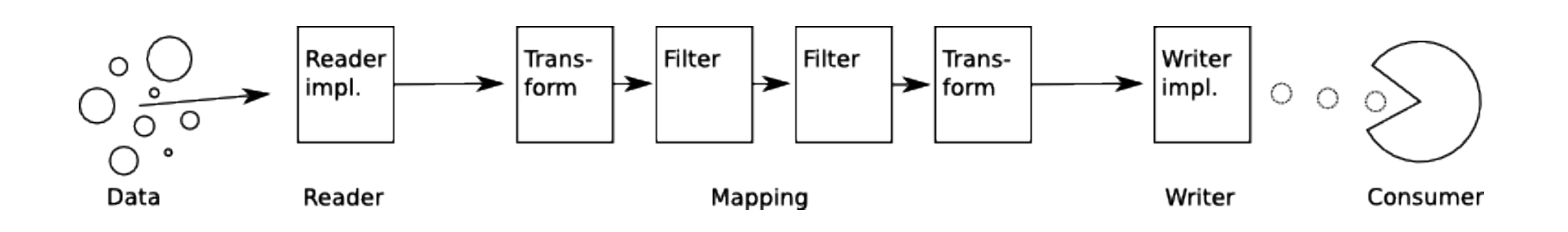

```
class Reader<K,V> {
  K getCurrentKey();
 V getCurrentValue();
  boolean nextKeyValue();
   void close();
}
          class Mapping<Ki,Vi,Ko,Vo> {
             void map(Ki key, Vi val, Output<Ko, Vo> out);
                                     class Output<K,V> {
                                        void write(K key, V value)
                                        void close();
                                     }
```
}

### General workflow:

```
Reader<Ki, Vi> reader;
Mapping<Ki, Vi, Ko, Vo> mapping;
Output<Ko, Vo> out;
while (reader.nextKeyValue()) {
   Ki key = reader.getCurrentKey();
   Vi value = reader.getCurrentValue();
    mapping.map(key, value, out);
}
```

```
out.close();
```
#### .. but you don't do that, the execution environment does (and does it better too)

## Basic (out of box) execution environment

BasicExecutionEnvironment env;

Reader<Ki, Vi> reader; Mapping<Ki, Vi, Ko, Vo> mapping; Output<Ko, Vo> out;

env.execute(reader, mapping, out);

... but remember everything an execution environment is supposed to do: Error handling, parallelism, define "workflows", etc.

- Mapping impls are defined to be stateless
	- Order of execution should not matter, execution environment is free to re-order as it sees fit
- Output impls are defined to be idempotent
	- The same value can be re-submitted an arbitrary number of times without consequence
- Reader impls are NOT stateless, and are designed to be iterated through only once per execution job

• Coping strategy: for a given key+value pair, if a mapping or write to Output fails, try again

> BasicExecutionEnvironment env; **ExceptionListener el;**

Reader<Ki, Vi> reader; Mapping<Ki, Vi, Ko, Vo> mapping; Output<Ko, Vo> out;

env.execute(reader, mapping, out, **el**);

One way to do it (anonymous inner class):

This example always re-submits

```
env.execute(reader, mapping, out, new ExceptionListener() {
  public void exceptionThrown(ExecutionTaskException e) {
                e.getTask().run();
 }
   });
```
Problem: What if the exception is always thrown, e.g. a bug in code Vs a transient network effect?

Solution: could keep a count of failures per key/value pair and stop at A fixed number.

Question: Would it be useful to have a utility to do so, or have a wrapper for BasicExecutionEnvironment that does that automatically?

- Behind the scenes, BasicExecutionEnvironment is keeping track of each key+value operation.
	- Adds job to "the list" if it fails and is not addressed yet
	- If calling code does retry(), these get priority, and emptied from the queue when (if) they succeed
	- If calling code does getTask().run(), the Runnable will do this accounting.. and of course notify the listener if the task fails yet again.
- So BasicExecutionEnvironment guarantees every key+value pair is run at least once. Unless...

```
BasicExecutionEnvironment env;
env.setDropFailedTasks(true);
ExceptionListener el;
```
Reader<Ki, Vi> reader; Mapping<Ki, Vi, Ko, Vo> mapping; Output<Ko, Vo> out;

```
env.execute(reader, mapping, out, el);
```
- If set to drop failed tasks, will allow exceptionListener to simply ignore exception (and allow a key+value pair to be dropped)
- If no exceptionListener given, execute() will throw an exception if one is encountered, so an exceptionListener is really needed in order to selectively drop failed tasks.

## Parallelism

**ExecutorService exe**;

```
BasicExecutionEnvironment env = 
     new BasicExecutionEnvironment(exe);
```
- Every key+value pair mapping operation is wrapped in a Runnable (sound familiar?) and submitted to a java ExecutorService.
- ExecutorService responsible for the performance characteristics of an extraction/transformation job

# Parallelism

- Executors.newCachedThreadPool()
	- Java-provided, re-uses an existing thread if available, or starts a new one. Can result in lots of threads, though!
- Executors.newFixedThreadPool(N)
	- Java provided, limits the number of threads. BUT, submitted tasks are put into an infinitely large queue to wait until a thread becomes available.!

# Parallelism

- Common Services to the rescue!
- SynchronousExecutor()
	- Used by default in BasicExecutionEnvironment
	- Simply executes every task immediately in current thread – no parallelism at all.
- BoundedBlockingPoolExecutor(N)
	- Uses a fixed thread pool, but no queue
	- Job submission blocks until a thread is available

- Potentially many feature extraction tasks to perform, each one could potentially:
	- Export data to another service (index)
	- Modify the SIP based upon extracted feature
	- Generate event(s) based upon a particular extraction
	- Allow a non-essential feature extraction job to fail and not kill the ingest
	- Force ingest to terminate if an essential feature extraction job fails

class BasicFeatureExtraction extends IngestServiceBase {

```
 @Required
   void setJobs(List<Job<?,?>> jobs);
   void execute(String sipRef); // from IngestService
}
class Job<Ko, Vo> {
   @Required
   void setMapping(Mapping<String, Dcp, Ko, Vo> map);
   @Required /* but will have to change in Y3 */
   void setOutputFactory(OutputFactory<Ko, Vo> outfac);
  void setOutcomeListener(OutputListener 1);
  Void setExceptionListener(ExceptionListener l);
   void setLabel(String label)
   void setFailureAllowed(boolean allowFail); // for the lazy
   void setCreateEvent(boolean createEvent); // for the lazy
```
}

```
/* part of ingest service */
interface OutcomeListener {
```
void onSuccess(String sipRef, IngestFramework fwk);

 void onFailure(String sipRef, IngestFramework fwk, Exception e);

/\* from feature extraction "execution" interfaces interface OutputFactory<K,V> {

```
 Output<K,V> newOutput();
```
}

```
 /* Sneak preview of Y3 needs */
  public void close(boolean... success);
}
```

```
<bean id="featureExtraction" 
class="org.dataconservancy.dcs.ingest.services.BasicFeatureExtraction">
```

```
 <property name="ingestFramework"
      ref="org.dataconservancy.dcs.ingest.IngestFramework" />
   <property name="executionEnvironment"
   ref="ingestFeatureExtractionExecutionEnvironment" />
   <property name="jobs">
      \langlelist\rangle <ref bean="dcpSolrJob" />
         <ref bean="generalModelJob" />
         <ref bean="registryUpdateJob" />
      \langle/list>
   </property>
\langle/bean\rangle
```
Question related to DCS instance configuration. Is one list of jobs sufficient, or can/should/must jobs be added in a modular fashion. For example, a method invoking bean + addJob(Job<?,?>) method on BasicFeatureExtraction.

#### Example general model indexing job, run every ingest.

```
<bean id="generalModelJob" 
class="org.dataconservancy.dcs.ingest.services.BasicFeatureExtraction$Job">
   <property name="mapping" ref="generalModelMappingChain" />
   <property name="outputFactory" ref="generalModelIndexOutputFactory" />
   <property name="outcomeListener" ref="gqmIndexJobListener" />
</bean>
```

```
<bean name="generalModelIndexOutputFactory" 
class="org.dataconservancy.dcs.index.transform.IndexOutputFactory">
   <property name="indexService" ref="generalModelIndexService"/>
```
</bean>

```
<bean name="gqmIndexJobListener" 
   class="org.dataconservancy.dcs.index.transform.IndexEventLogger">
   <property name="indexName" value="GQM" />
\langle/bean>
```
# **Chaining**

```
<bean id="generalModelMappingChain" 
class="org.dataconservancy.dcs.transform.execution.MappingChain">
```

```
 <property name="chain">
   \langlelist\rangle
```

```
 <bean class="org.dataconservancy.transform.dcp.LeafNodeDuFilter" />
```

```
 <bean class="org.dataconservancy.transform.profile.DcpProfileEmitter">
   <property name="detectorMap" ref="profileDetectorMap />
 </bean>
```

```
 <bean
```

```
class="org.dataconservancy.transform.profile.RegistryBasedDcpProfileMapper">
          <property name="registry" ref="gqmTransformRegistry" />
      \langle/bean>
```

```
\langlelist\rangle </property>
```

```
\langle/bean>
```

```
<bean id="gqmTransformRegistry" 
      class="org.dataconservancy.transform.registry.SimpleRegistryImpl">
   <property name="map">
   </property
\langle/bean>
```
# **Registry**

```
<bean id="profileDetectorMap" class="java.util.HashMap">
   <constructor-arg>
    <map> <entry key="dataconservancy:profiles:DryValleysSip" 
              value-ref="DryValleyDetector" />
       <entry key="dataconservancy:profiles:SDSSSip" 
              value-ref="SDSSDetector" /> 
    <map> </constructor-arg>
<hean><bean id="gqmTransformRegistry" 
      class="org.dataconservancy.transform.registry.SimpleRegistryImpl">
   <property name="map">
    <map> <entry key="dataconservancy:profiles:DryValleysSip" 
              value-ref="DryValleyGQMTransform" />
       <entry key="dataconservancy:profiles:SDSSSip" 
              value-ref="SDSSGQMTransform" />
    \langle/map\rangle </property
\langle/bean>
```